# **Network Communication and Remote Procedure Calls**

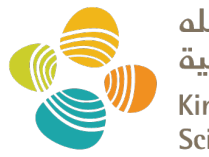

حامعة الملك عبدالله للعلوم والتقنية King Abdullah University of **Science and Technology** 

CS 240: *Computing Systems and Concurrency* Lecture 2

Marco Canini

## **Distributed Systems, What?**

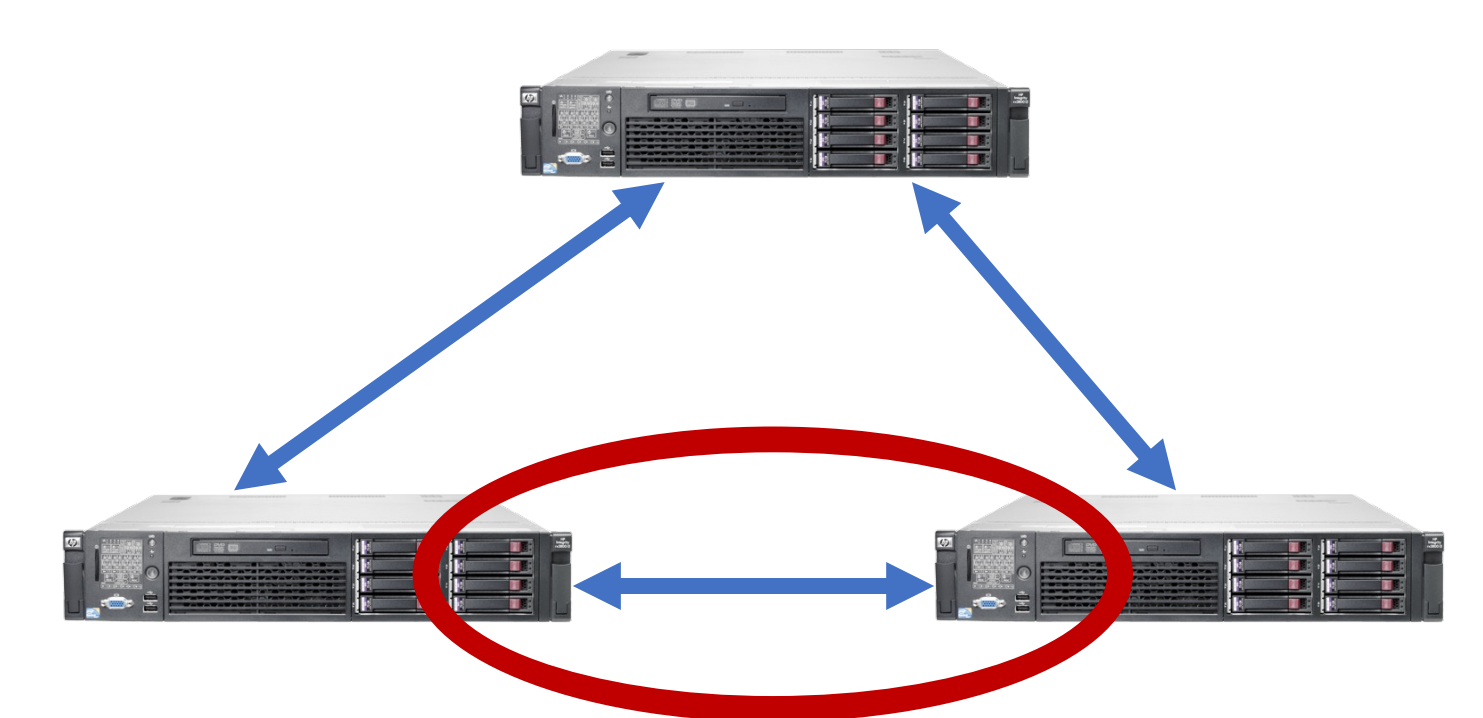

- 1) Multiple computers
- 2) Connected by a network
- 3) Doing something together

## **Today's outline**

- *How can processes on different cooperating computers communicate with each other over the network?*
- **1. Network Communication**
- 2. Remote Procedure Call (RPC)

## **The problem of communication**

- Process on **Host A** wants to talk to process on **Host B**
	- A and B must agree on the **meaning** of the bits being sent and received **at many different levels**, including:
		- *How many volts is a 0 bit, a 1 bit?*
		- *How does receiver know which is the last bit?*
		- *How many bits long is a number?*

# **The problem of communication**

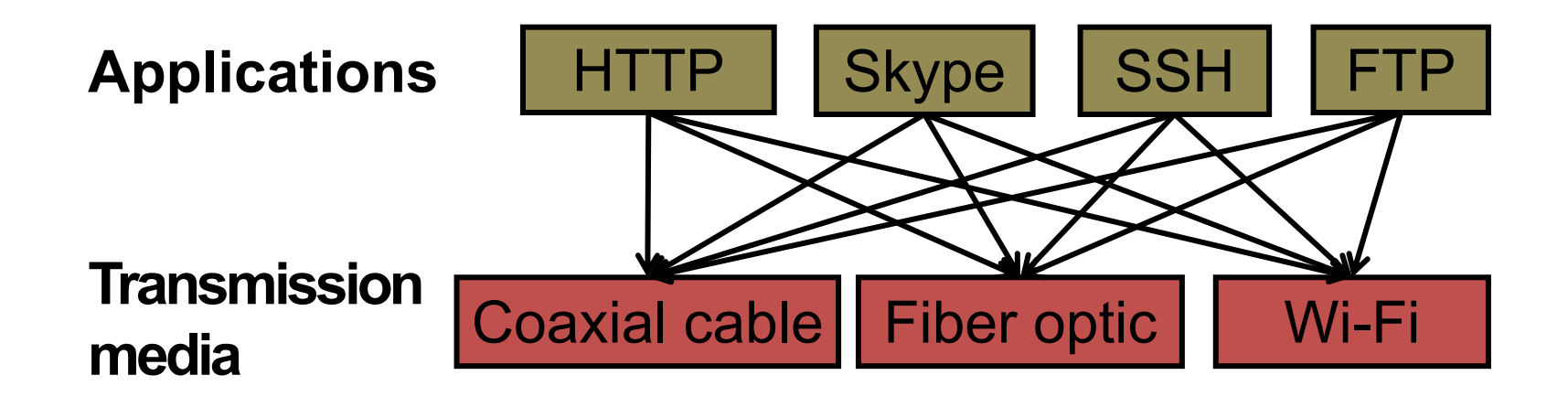

- **Re-implement every application** for every new underlying transmission medium?
- **Change every application** on any change to an underlying transmission medium?
- **No!** But how does the Internet design avoid this?

# **Solution: Layering**

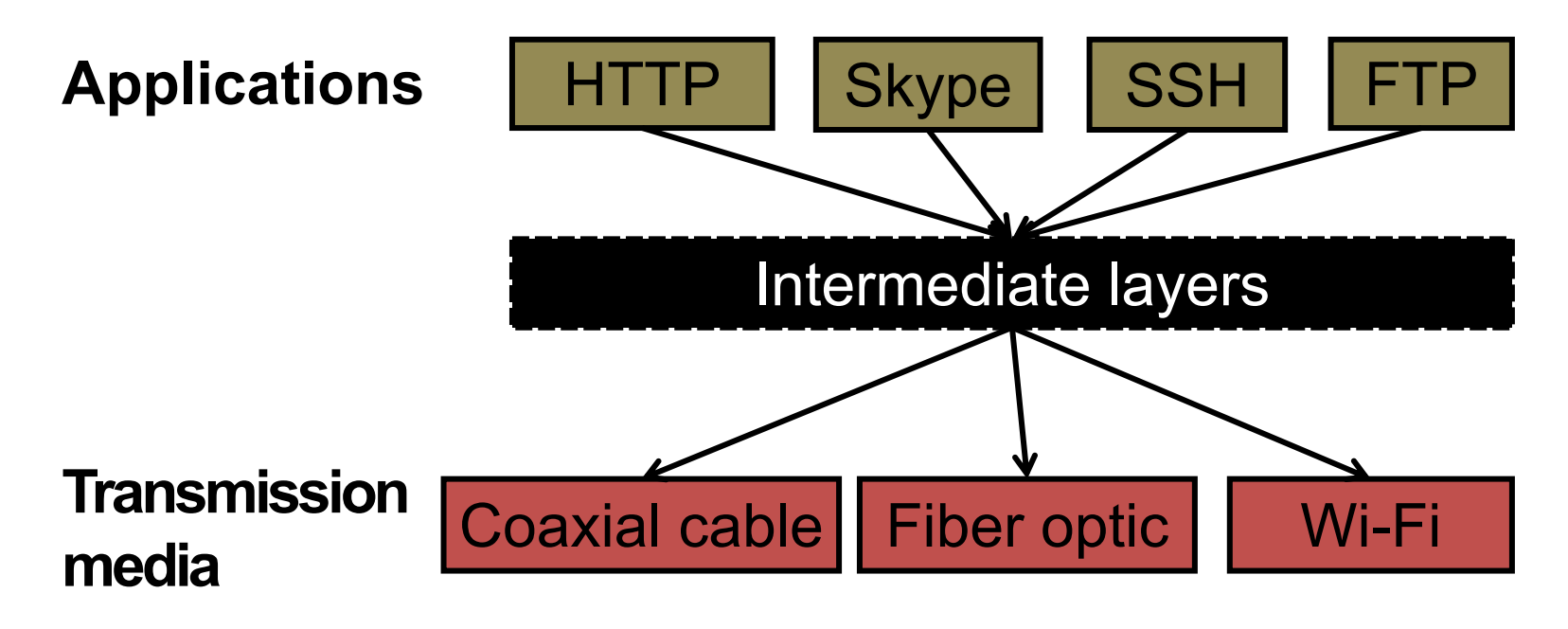

- Intermediate *layers* provide a set of abstractions for applications and media
- New applications or media need only implement for intermediate layer's interface

# **Layering in the Internet**

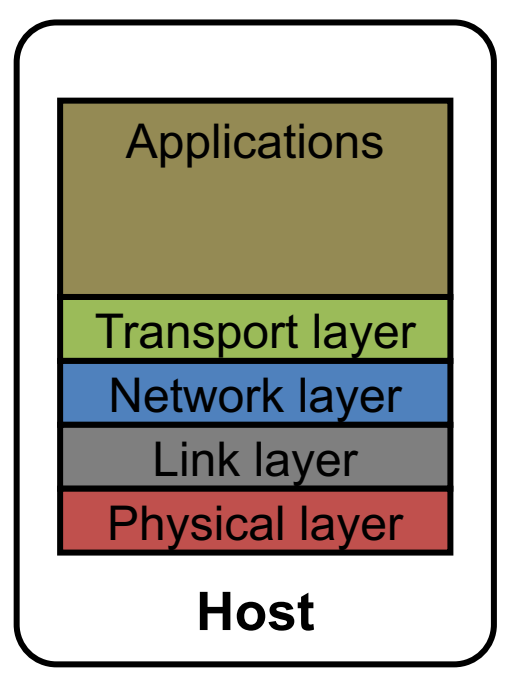

- **Transport:** Provide end-to-end communication between processes on different hosts
- **Network:** Deliver packets to destinations on other (heterogeneous) networks
- **Link:** Enables end hosts to exchange atomic messages with each other
- **Physical:** Moves bits between two hosts connected by a physical link

## **Logical communication between layers**

- *How to forge agreement on the meaning of the bits exchanged between two hosts?*
- **Protocol:** Rules that governs the format, contents, and meaning of messages
	- Each layer on a host interacts with its **peer** host's corresponding layer via the *protocol interface*

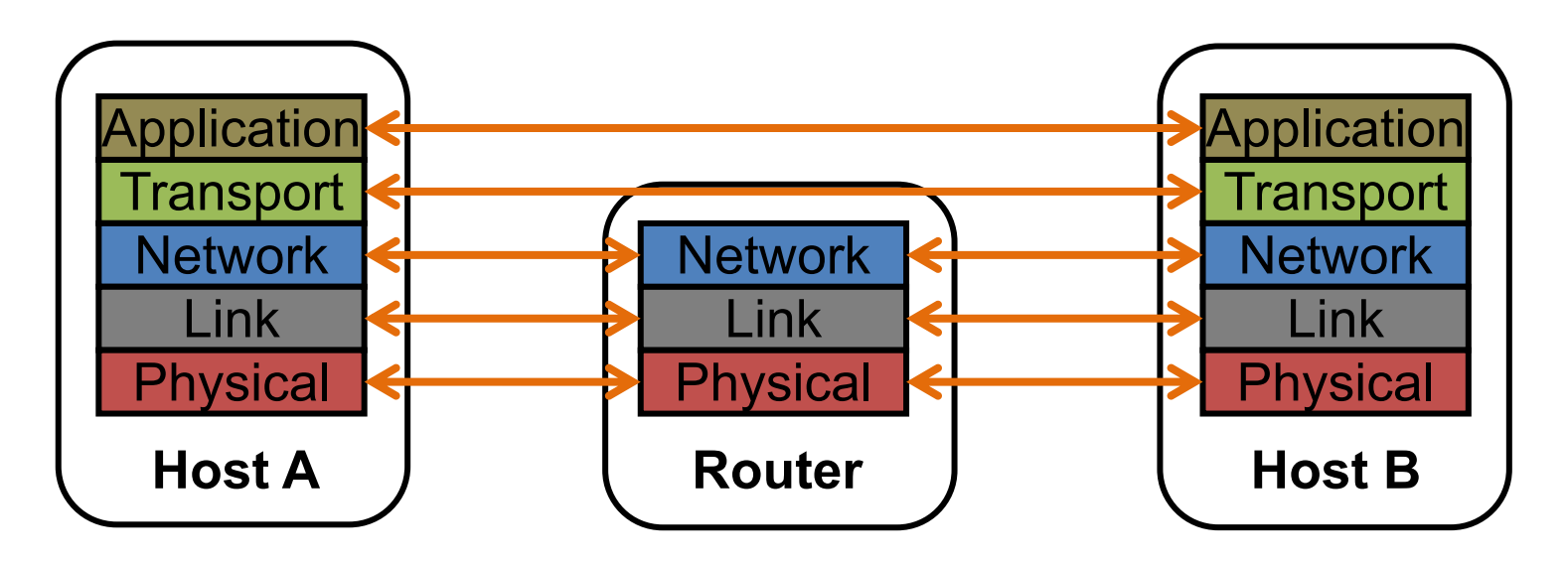

# **Physical communication**

- Communication goes down to the **physical network**
- Then from **network** peer to peer
- Then up to the **relevant application**

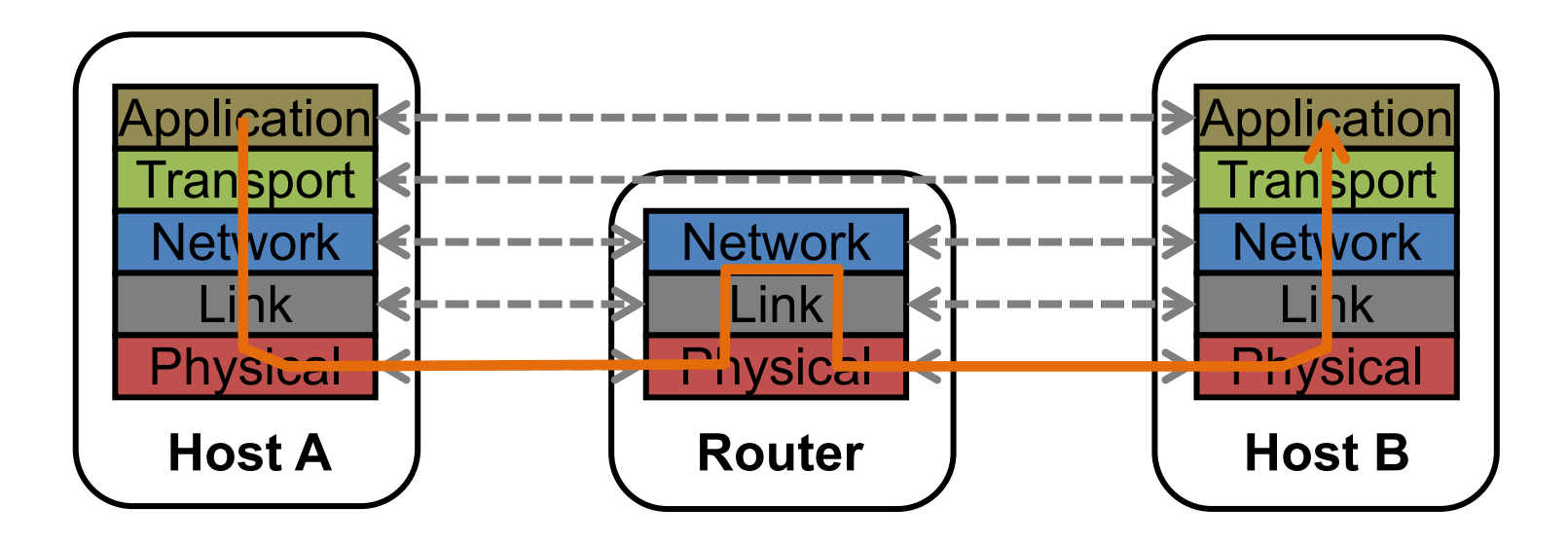

### **Communication between peers**

- *How do peer protocols coordinate with each other?*
- Layer attaches its own *header*(**H**) to communicate with peer
	- Higher layers' headers, data *encapsulated* inside message
		- Lower layers don't generally inspect higher layers' headers

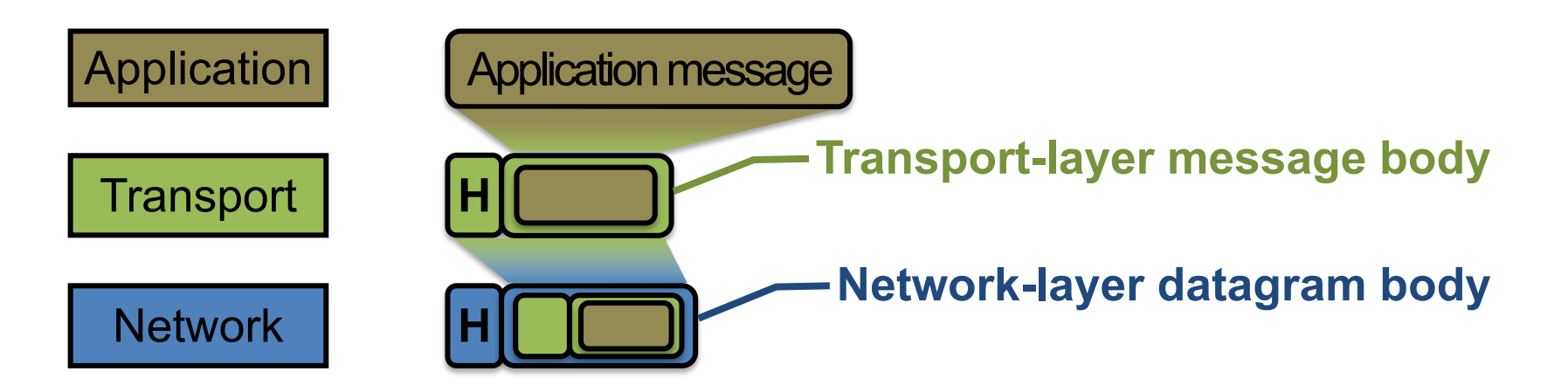

### **Network socket-based communication**

- **Socket:** The interface the OS provides to the network – Provides inter-process **explicit message exchange**
- Can build distributed systems atop sockets: send(), recv() – *e.g.*: **put(key,value)** à message

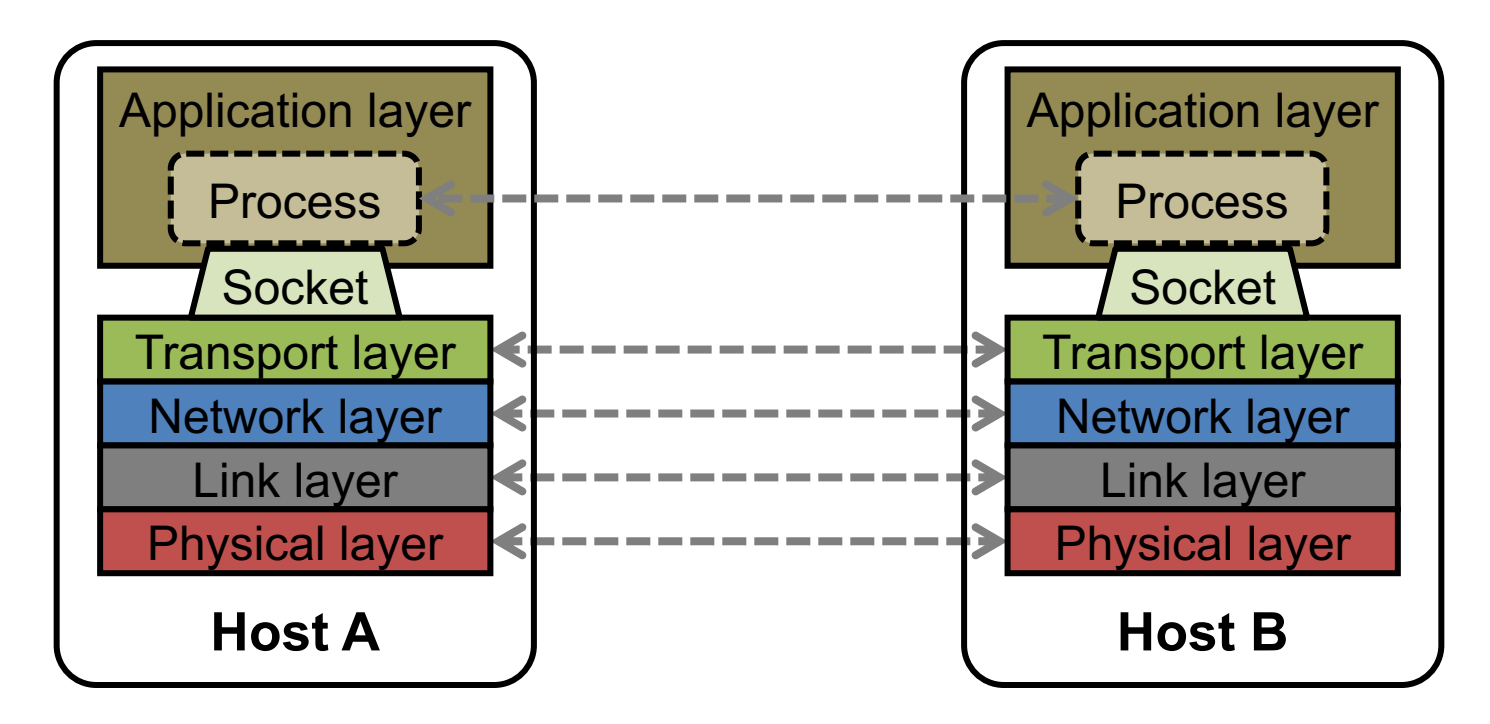

```
// Create a socket for the client
if ((sockfd = socket (AF INET, SOCK STREAM, 0)) < 0) {
  perror("Socket creation");
 exit(2);
}
```

```
// Set server address and port
memset(&servaddr, 0, sizeof(servaddr));
servaddr.sin family = AF INET;
servaddr.sin addr.s addr = inet addr(argv[1]);
serveddr.sin port = htons(SERV PORT); // to big-endian
```

```
// Establish TCP connection
if (connect(sockfd, (struct sockaddr *) &servaddr,
            sizeof(servaddr)) < 0) {
 perror("Connect to server");
  exit(3);}
```
// Transmit the data over the TCP connection send(sockfd, buf, strlen(buf), 0);

## **Network sockets: not great**

- **Principle of transparency: Hide that resource is** physically distributed across multiple computers
	- Access resource same way as locally
	- Users can't tell where resource is physically located

Network sockets provide apps with **point-to-point communication** between processes

#### **Sockets don't provide transparency**

Also, lots to deal with, have to worry a lot about the network

- How to separate different requests on the same connection?
- How to write bytes to the network / read bytes from the network?
	- What if Host A's process is in Go and Host B's process is in C++?
- What to do with those bytes?

## **Solution: Another layer!**

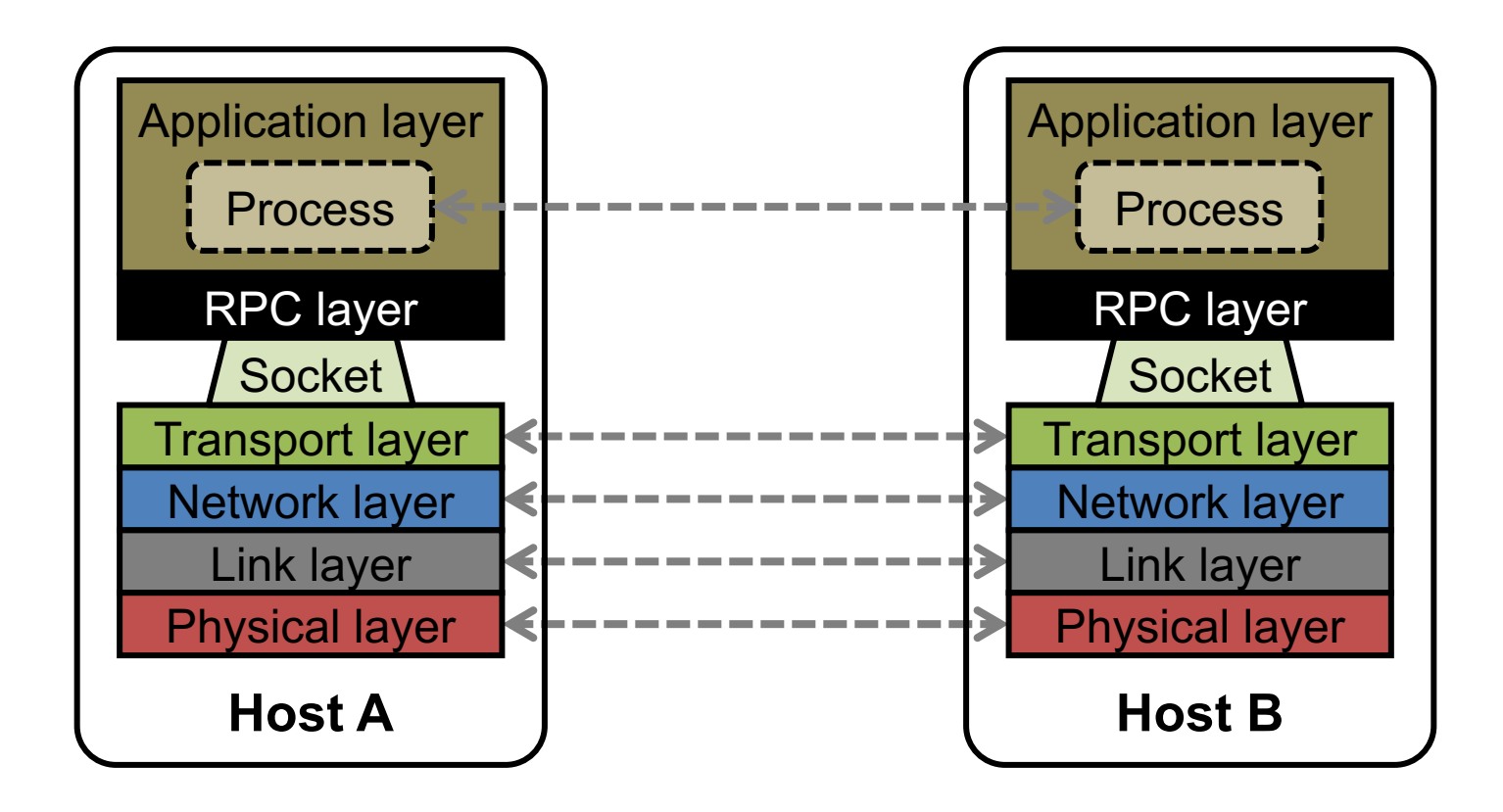

# **Today's outline**

- 1. Network Communication
- **2. Remote Procedure Call (RPC)**

# **Why RPC?**

• The typical programmer is trained to write single-threaded code that runs in **one place**

- **Goal:** Easy-to-program network communication that makes client-server communication **transparent**
	- Retains the "feel" of writing centralized code
		- Programmer needn't think about the network

# **Everyone uses RPCs**

- Course programming assignments use RPC
- Google gRPC
- Facebook/Apache Thrift
- Twitter Finagle
- …

# **What's the goal of RPC?**

- Within a single program, running in a single process, recall the well-known notion of a **procedure call**:
	- *Caller* pushes arguments onto stack,
		- jumps to address of *callee* function
	- *Callee* reads arguments from stack,
		- executes, puts return value in register,
		- returns to next instruction in caller

**RPC's Goal:** To make communication appear like a **local** procedure call: **transparency** for procedure calls

## **Historical note**

- Seems obvious in retrospect, but RPC was only invented in the '80s
- See Birrell & Nelson, "Implementing Remote Procedure Call" ... or
- Bruce Nelson, Ph.D. Thesis, Carnegie Mellon University: Remote Procedure Call., 1981

# **RPC issues**

#### **1. Heterogeneity**

- Client needs to **rendezvous** with the server
- Server must **dispatch** to the required function
	- What if server is **different** type of machine?

#### **2. Failure**

- What if messages get **dropped?**
- What if client, server, or network **fails?**

#### **3. Performance**

- Procedure call takes ≈ 10 cycles ≈ 3 ns
- RPC in a data center takes  $\approx$  10 µs (10<sup>3</sup>  $\times$  slower)
	- In the wide area, typically  $10^6 \times$  slower

### **Problem: Differences in data representation**

- Not an issue for **local** procedure call
- For a remote procedure call, a **remote machine may:**
	- Run process written in a **different language**
	- Represent data types using **different sizes**
	- Use a **different byte ordering** (*endianness*)
	- Represent floating point numbers **differently**
	- Have **different data alignment** requirements
		- *e.g.,* 4-byte type begins only on 4-byte memory boundary

# **Solution: Interface Description Language**

- Mechanism to pass procedure parameters and return values in a **machine-independent way**
- Programmer may write an *interface description* in the IDL
	- Defines API for procedure calls: names, parameter/return types
- Then runs an *IDL compiler* which generates:
	- Code to *marshal* (convert) native data types into machine- independent byte streams
		- And vice-versa, called *unmarshaling*
	- **Client stub:** Forwards local procedure call as a request to server
	- **Server stub:** Dispatches RPC to its implementation

**1. Client calls stub function (pushes params onto stack)**

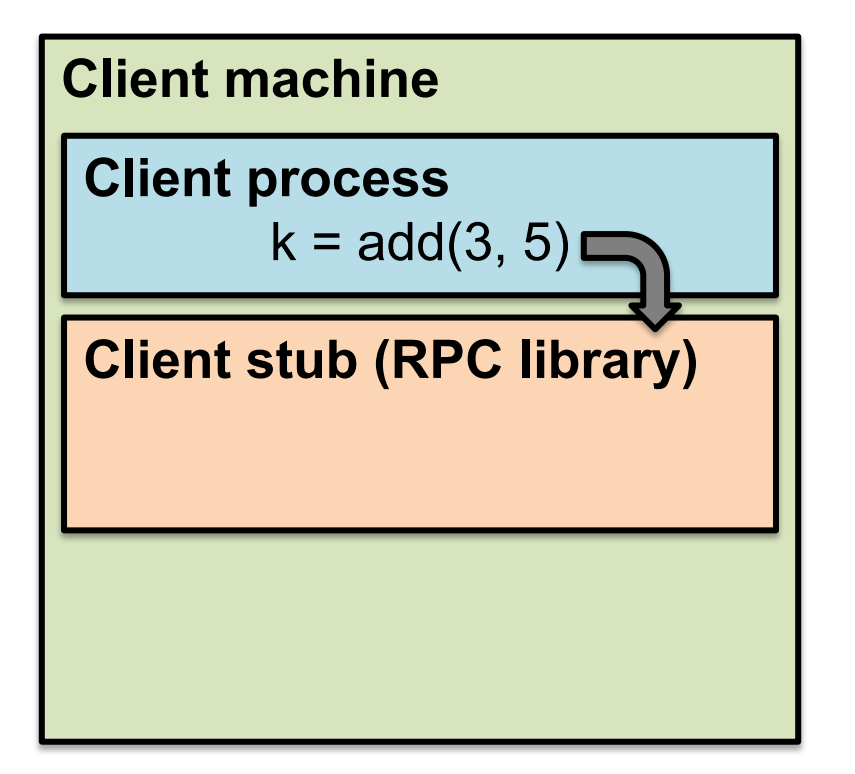

- 1. Client calls stub function (pushes params onto stack)
- **2. Stub marshals parameters to a network message**

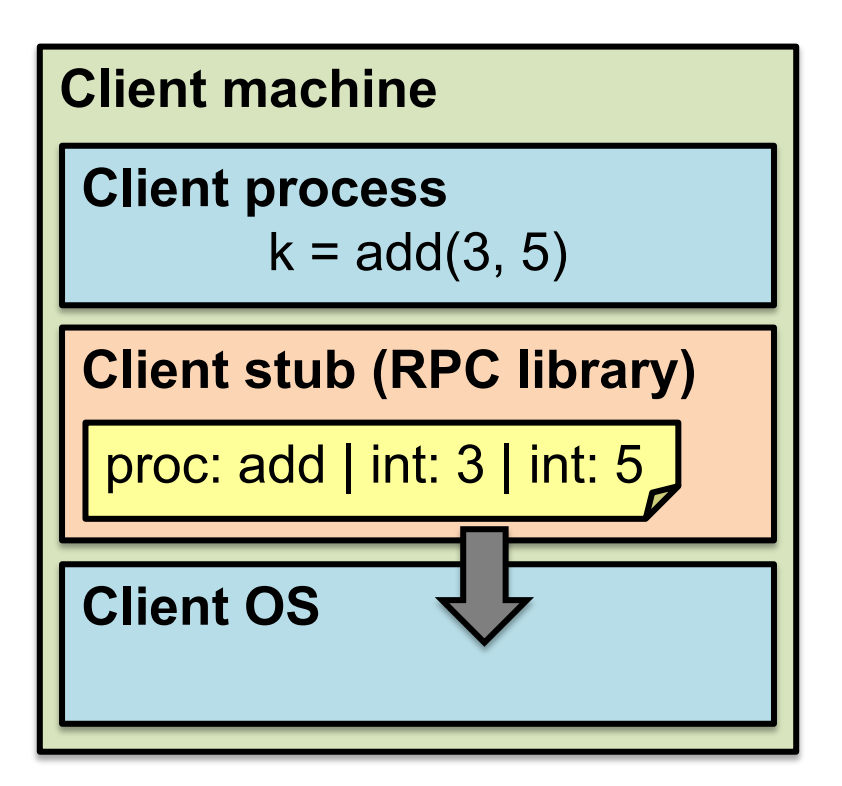

- 2. Stub marshals parameters to a network message
- **3. OS sends a network message to the server**

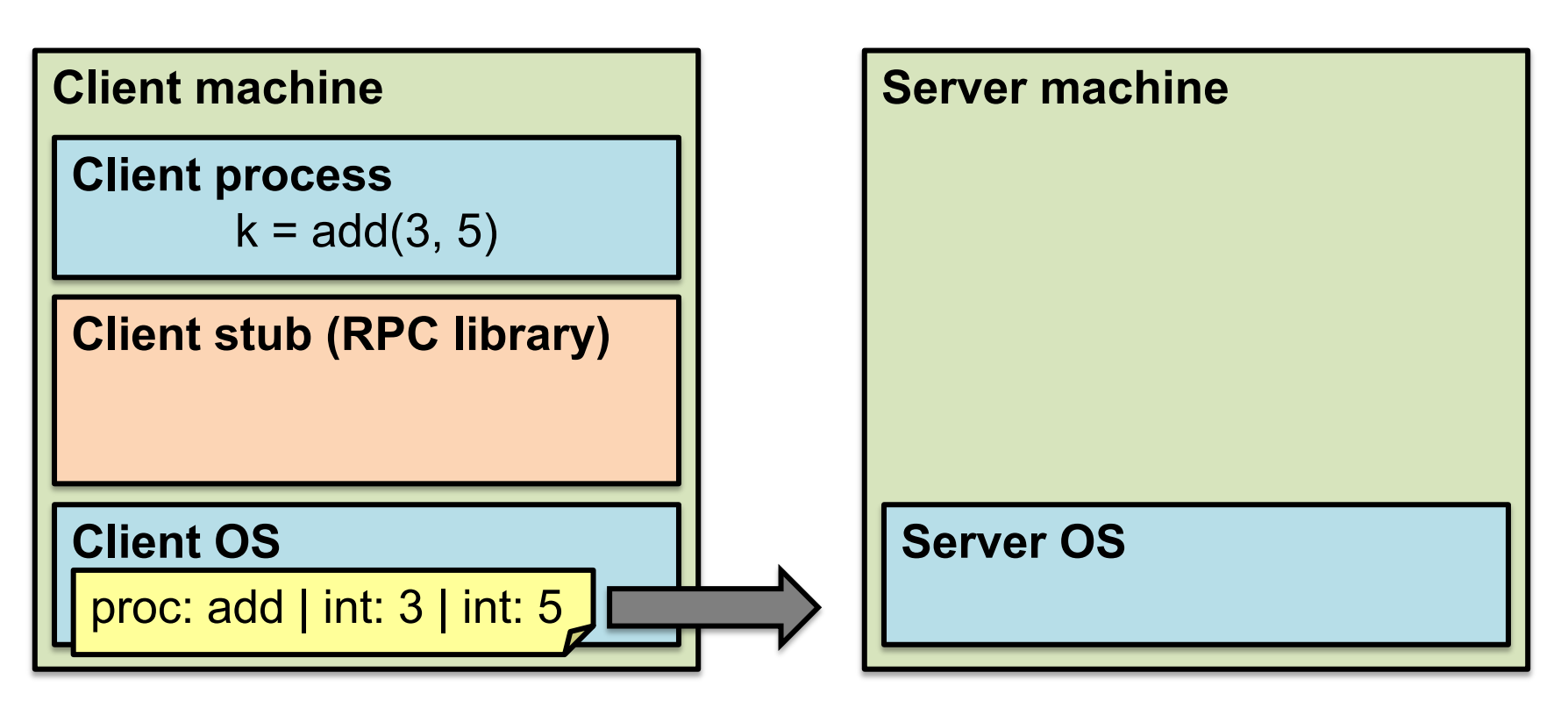

- 3. OS sends a network message to the server
- **4. Server OS receives message, sends it up to stub**

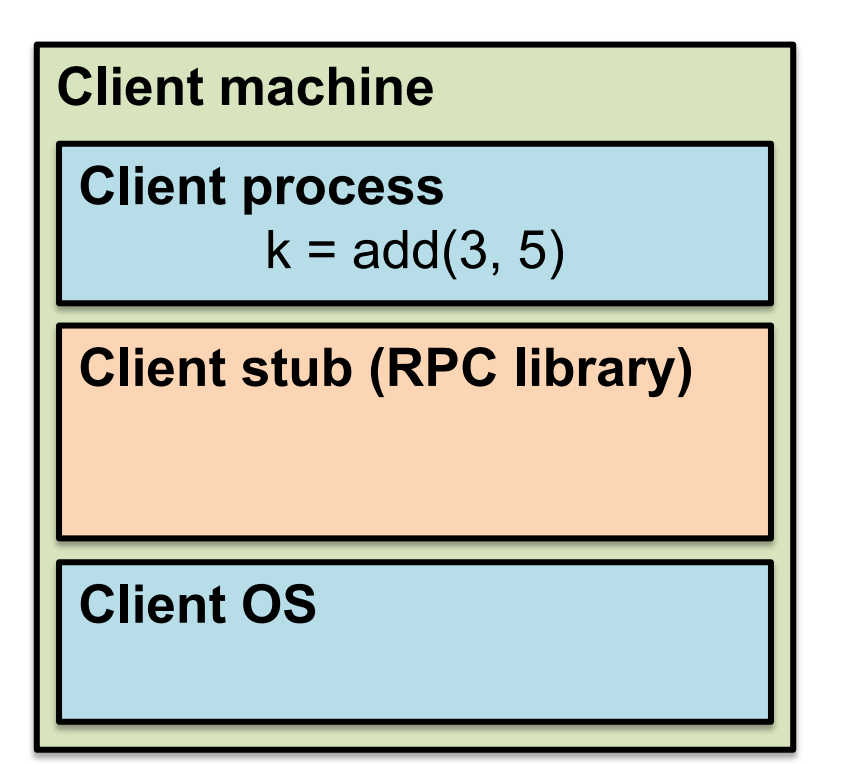

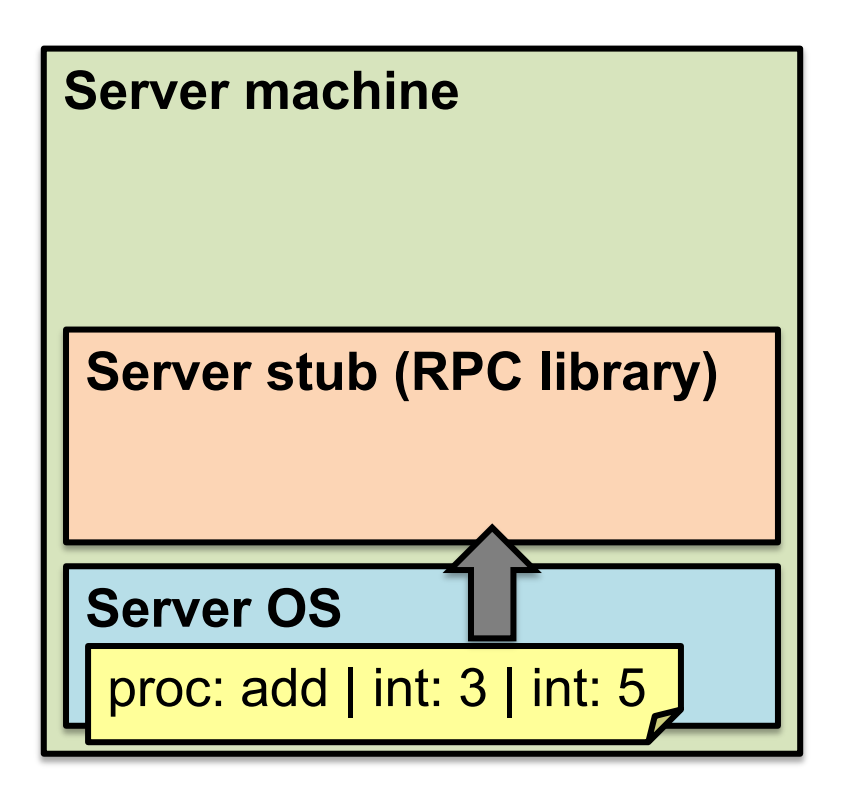

- 4. Server OS receives message, sends it up to stub
- **5. Server stub unmarshals params, calls server function**

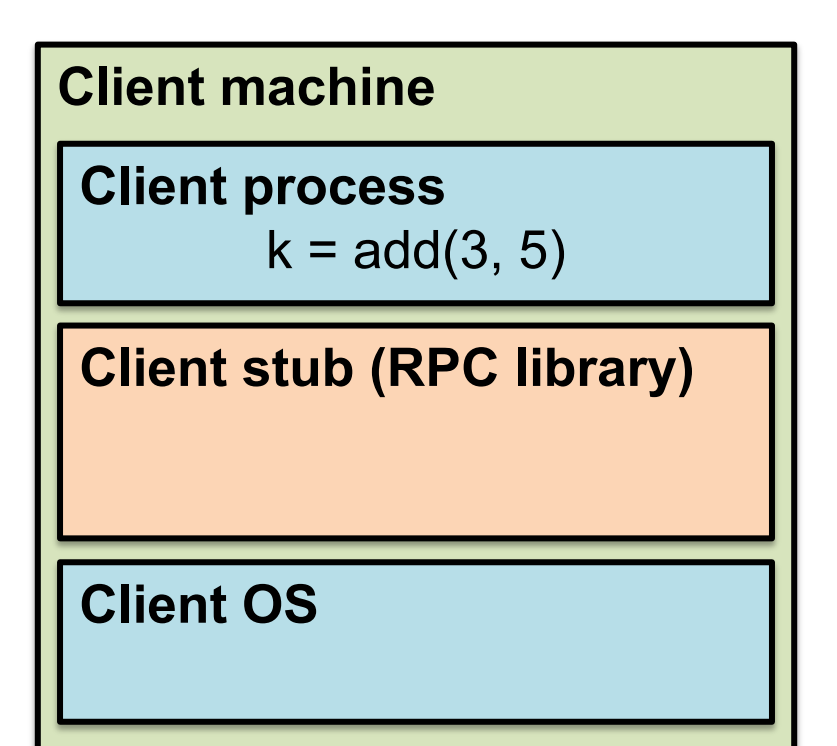

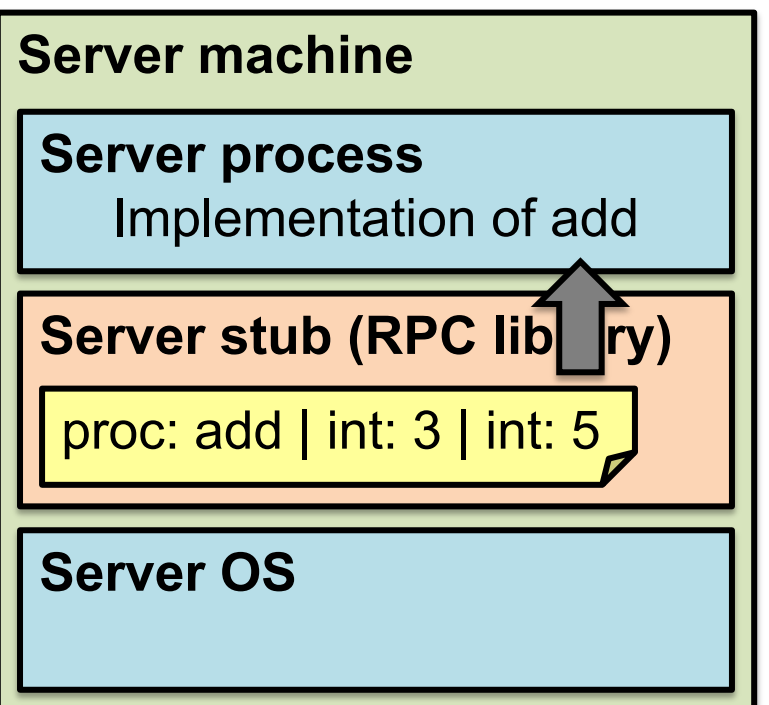

- 5. Server stub unmarshals params, calls server function
- **6. Server function runs, returns a value**

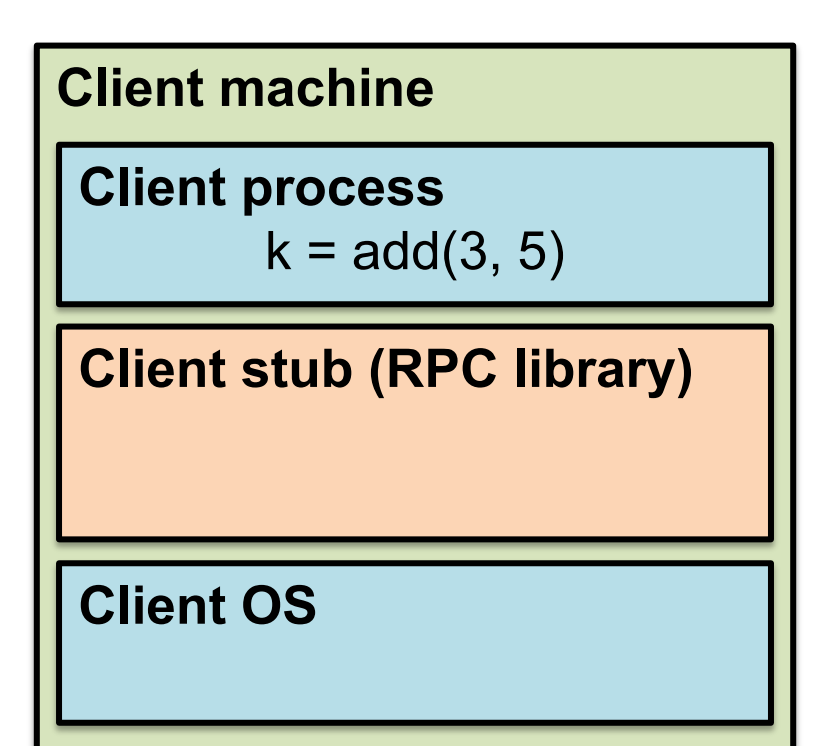

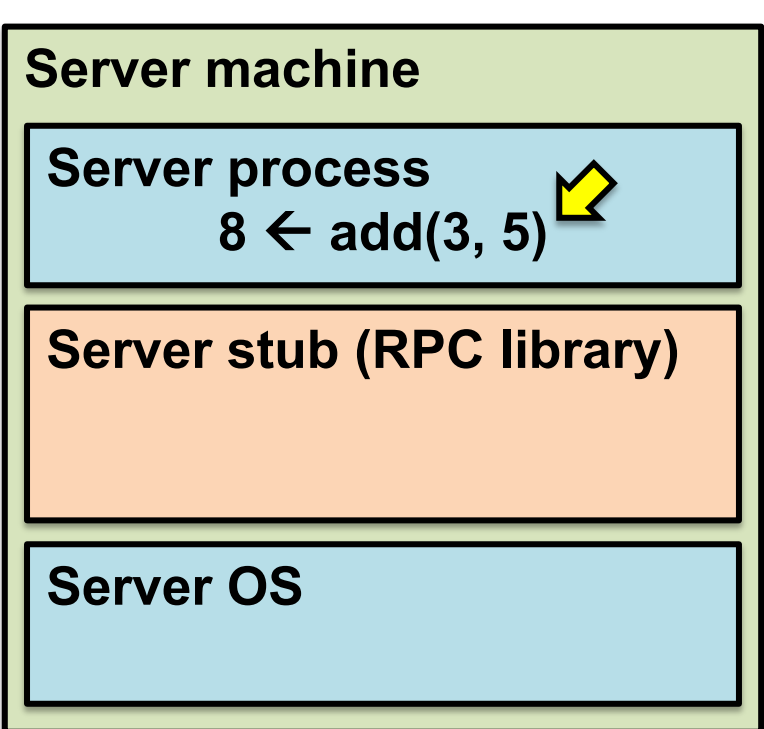

- 6. Server function runs, returns a value
- **7. Server stub marshals the return value, sends msg**

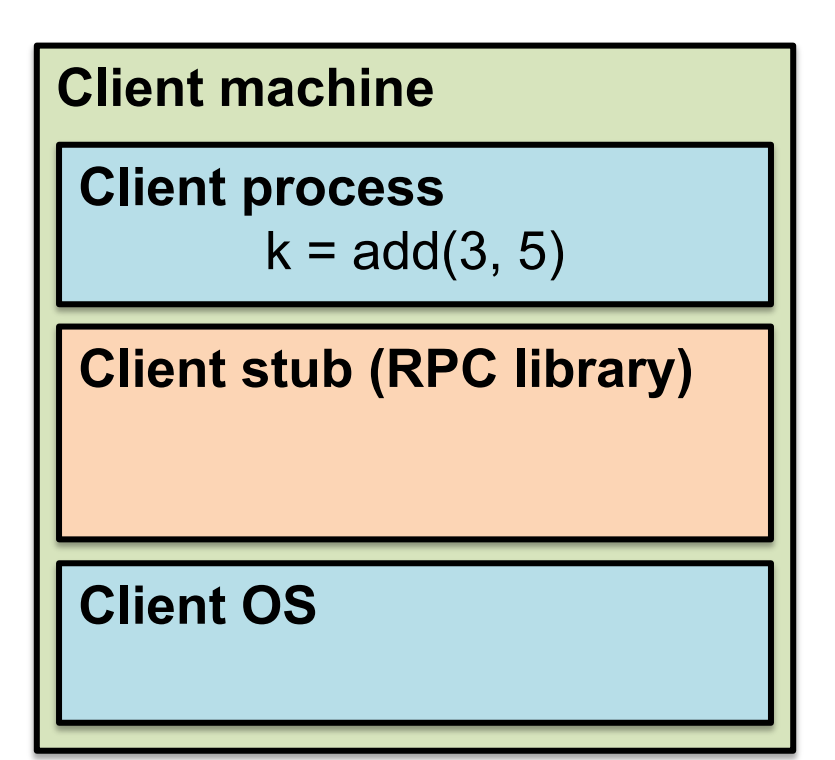

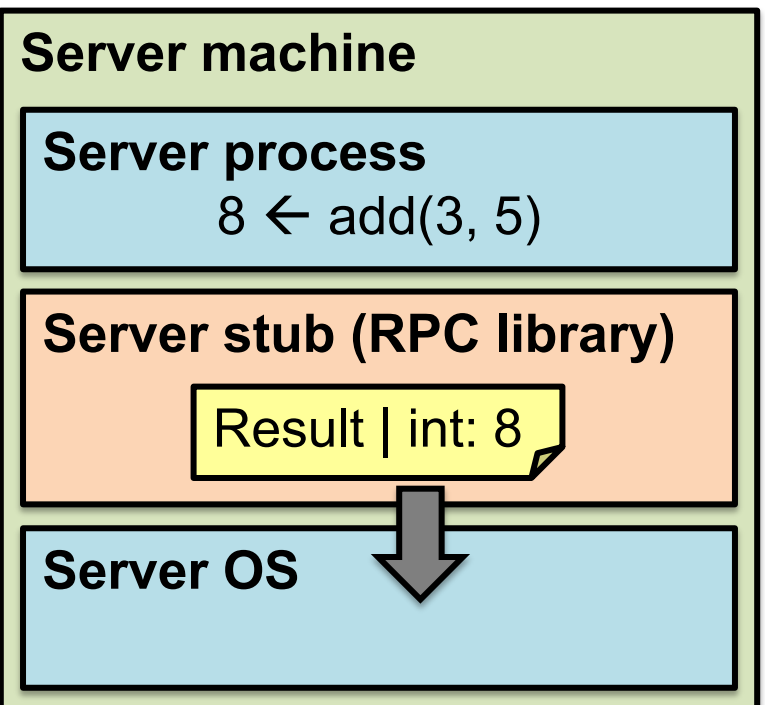

- 7. Server stub marshals the return value, sends msg
- **8. Server OS sends the reply back across the network**

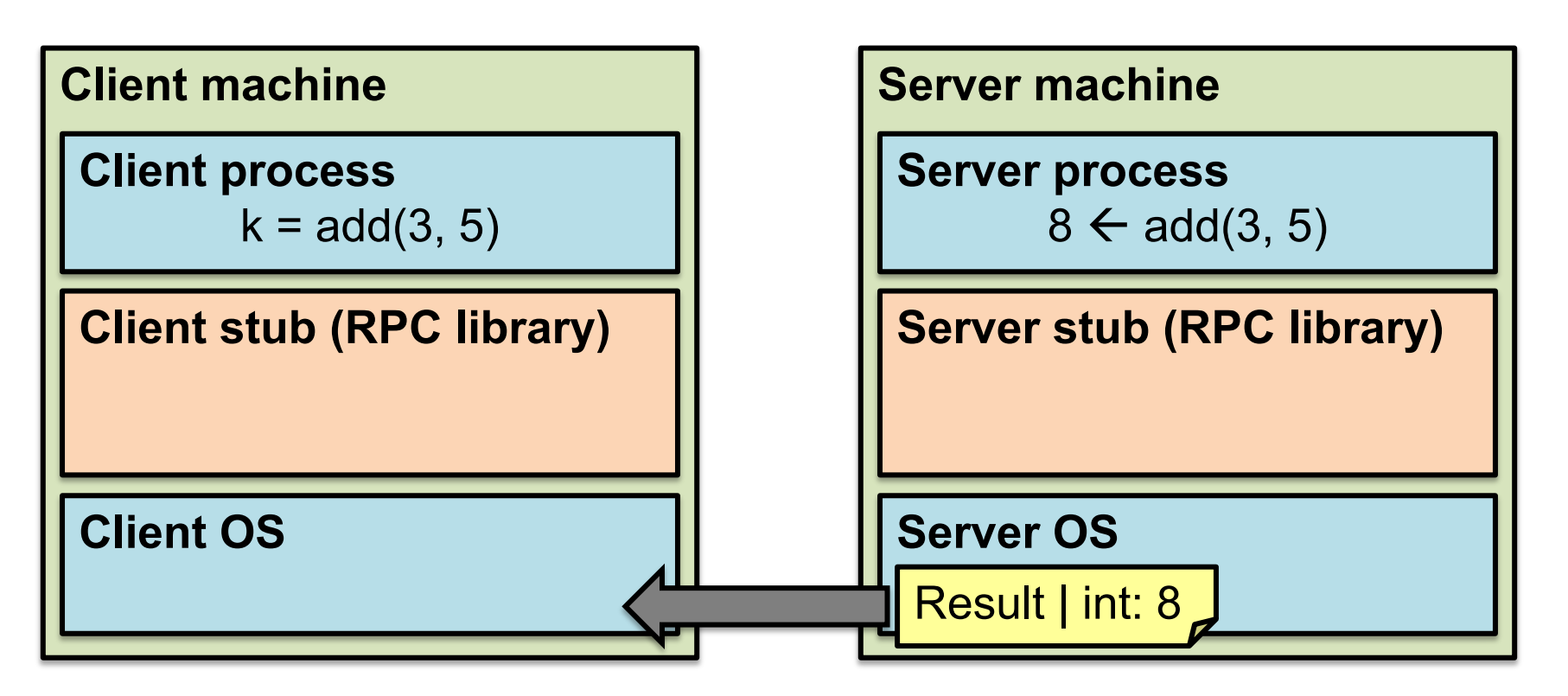

- 8. Server OS sends the reply back across the network
- **9. Client OS receives the reply and passes up to stub**

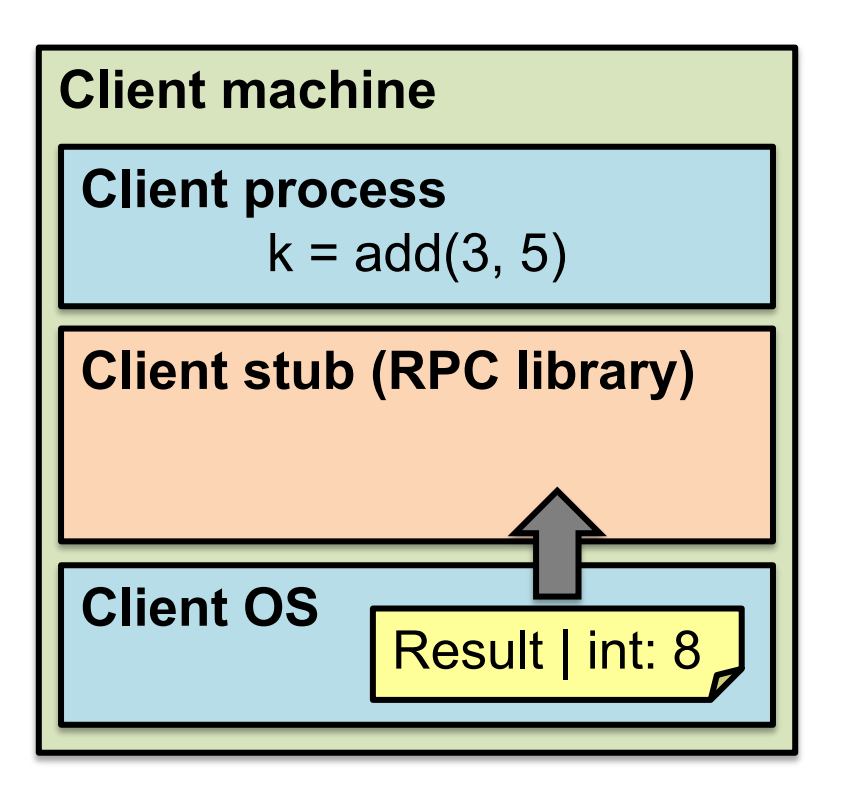

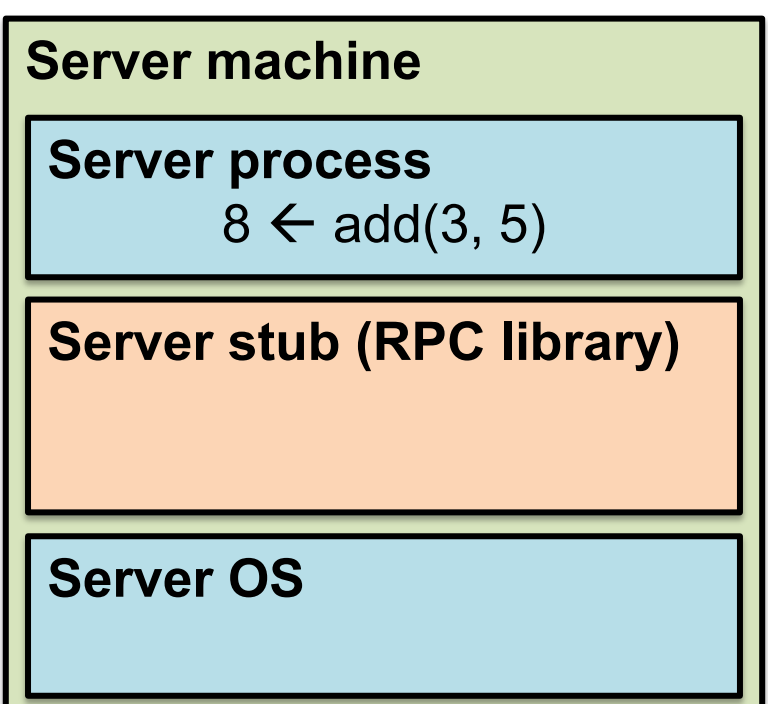

- 9. Client OS receives the reply and passes up to stub
- **10. Client stub unmarshals return value, returns to client**

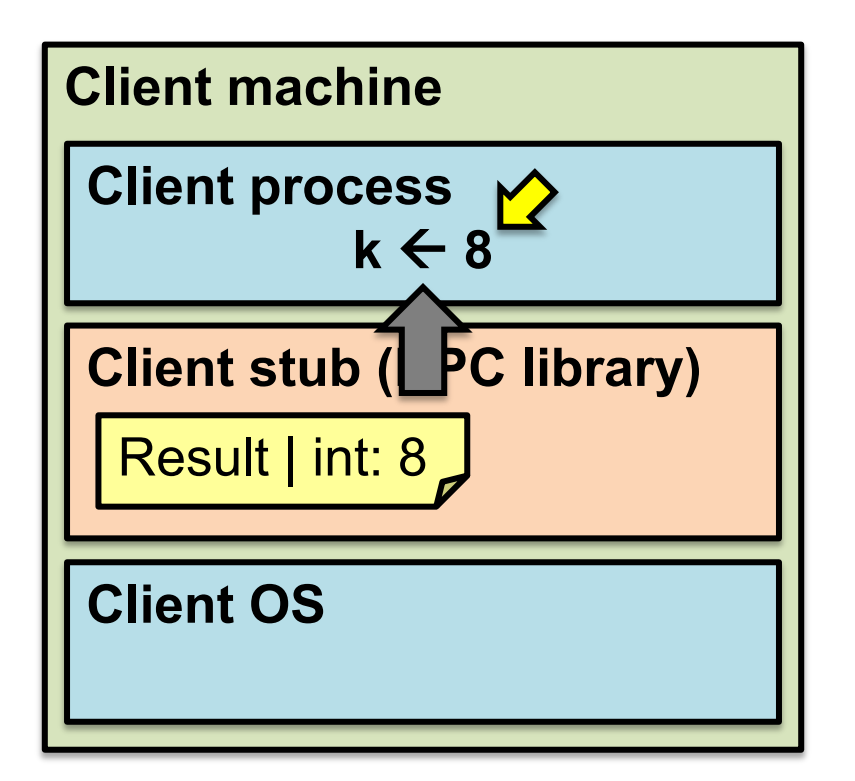

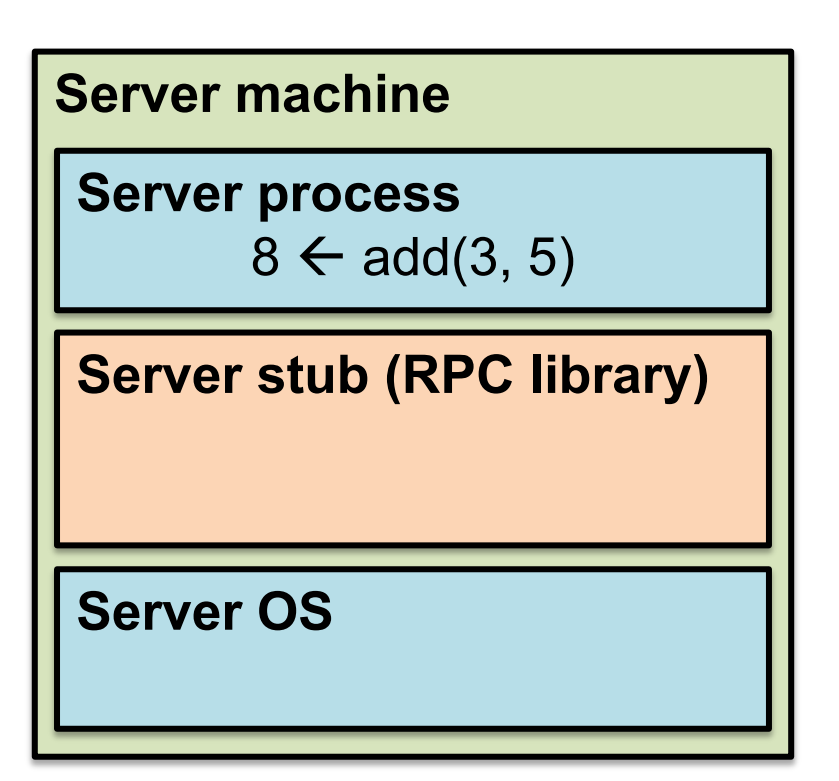

## **The server stub is really two parts**

#### • *Dispatcher*

- Receives a client's RPC request
	- **Identifies** appropriate server-side method to invoke

#### • *Skeleton*

- **Unmarshals** parameters to server-native types
- **Calls** the local server procedure
- **Marshals** the response, sends it back to the dispatcher

#### • **All this is hidden from the programmer**

- Dispatcher and skeleton may be integrated
	- Depends on implementation

# **Today's outline**

1. Network Communication

#### **2. Remote Procedure Call (RPC)**

- Heterogeneity use IDL w/ compiler
- **Failure**

# **What could** *possibly* **go wrong?**

- 1. Client may **crash and reboot**
- 2. Packets may be **dropped**
	- Some individual **packet loss** in the Internet
	- **Broken routing** results in many lost packets
- 3. Server may **crash and reboot**
- 4. Network or server might just be **very slow**

#### **All these may look the same to the client…**

## **Failures, from client's perspective**

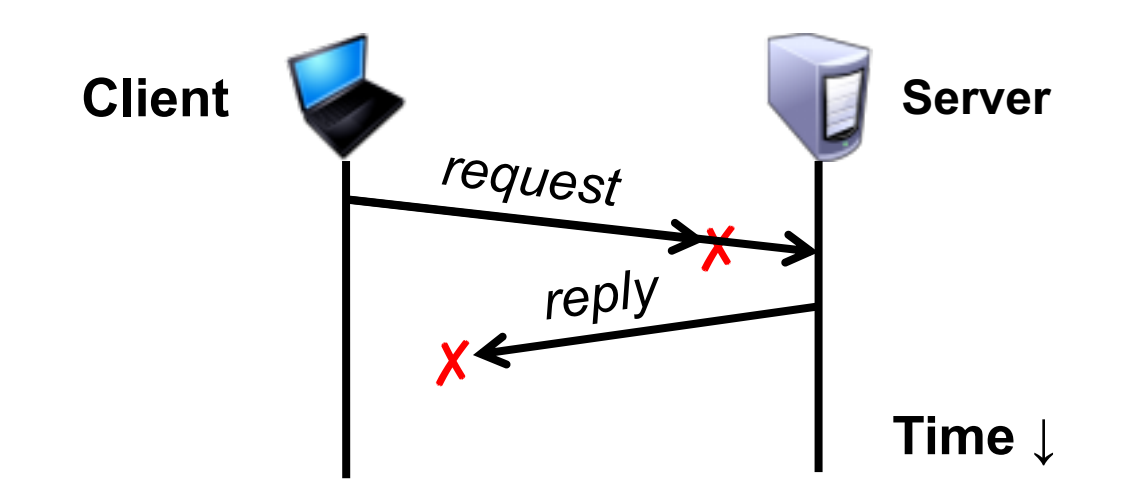

#### **The cause of the failure is hidden from the client!**

## **At-Least-Once scheme**

- **Simplest** scheme for handling failures
- 1. Client stub **waits for a response**, for a while
	- Response takes the form of an *acknowledgement*  message from the server stub
- 2. If no response arrives after a fixed *timeout* time period, then client stub **re-sends the request**
- Repeat the above a few times
	- *Still no response?* Return an error to the application

### **At-Least-Once and side effects**

• Client sends a "debit \$10 from bank account" RPC

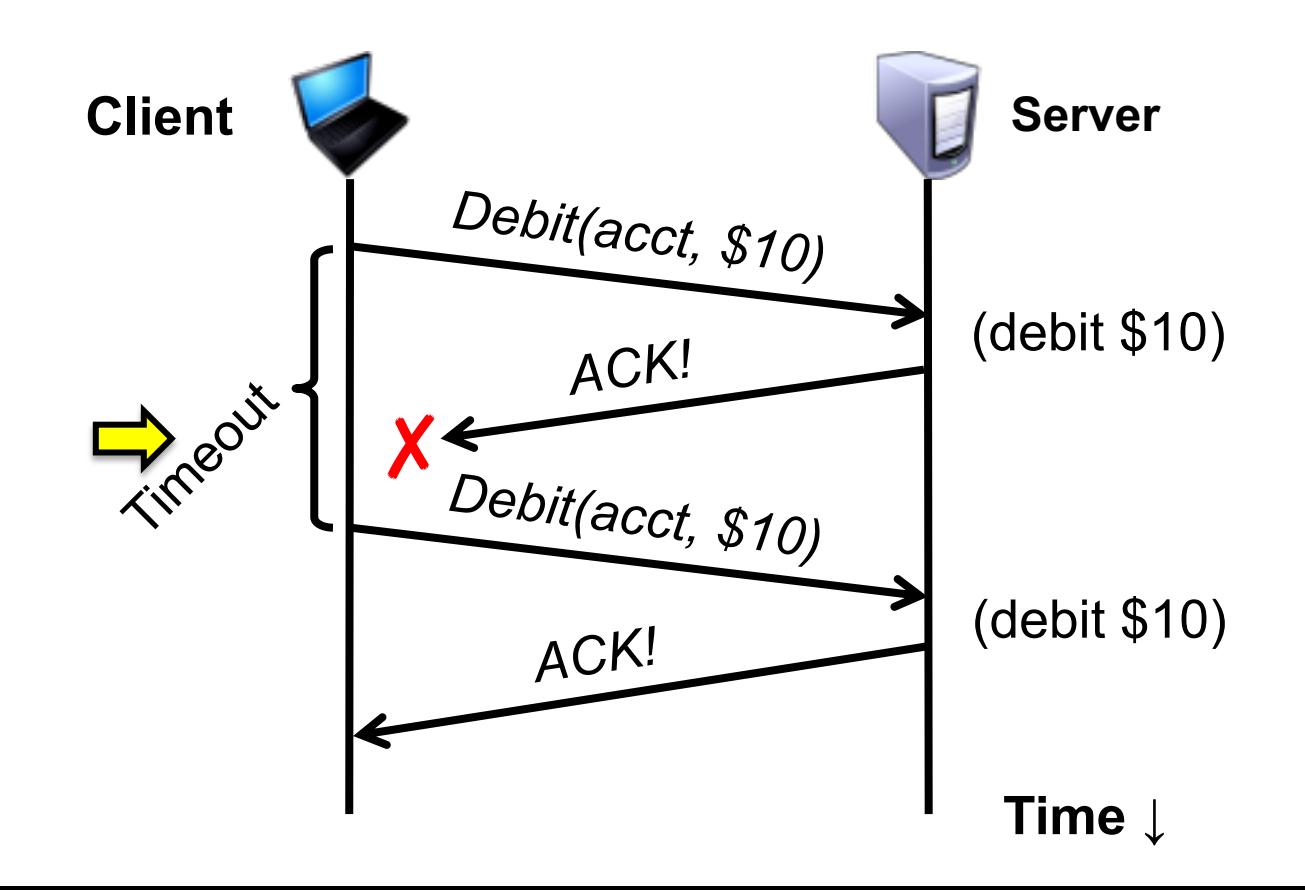

## **At-Least-Once and writes**

• put(x, *value*), then get(x): expect answer to be *value*

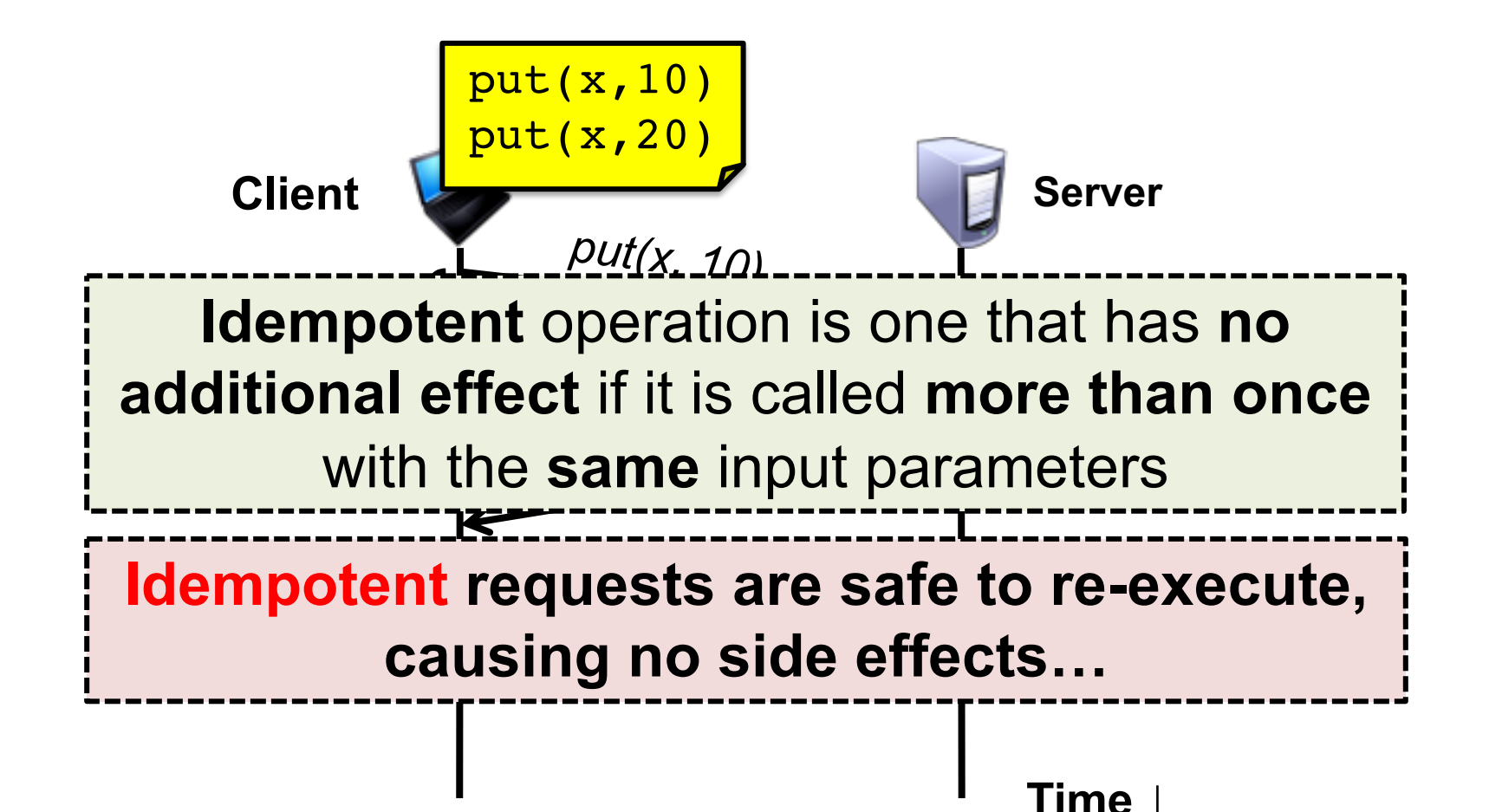

### **At-Least-Once and writes**

• put(x, *value*), then get(x): expect answer to be *value*

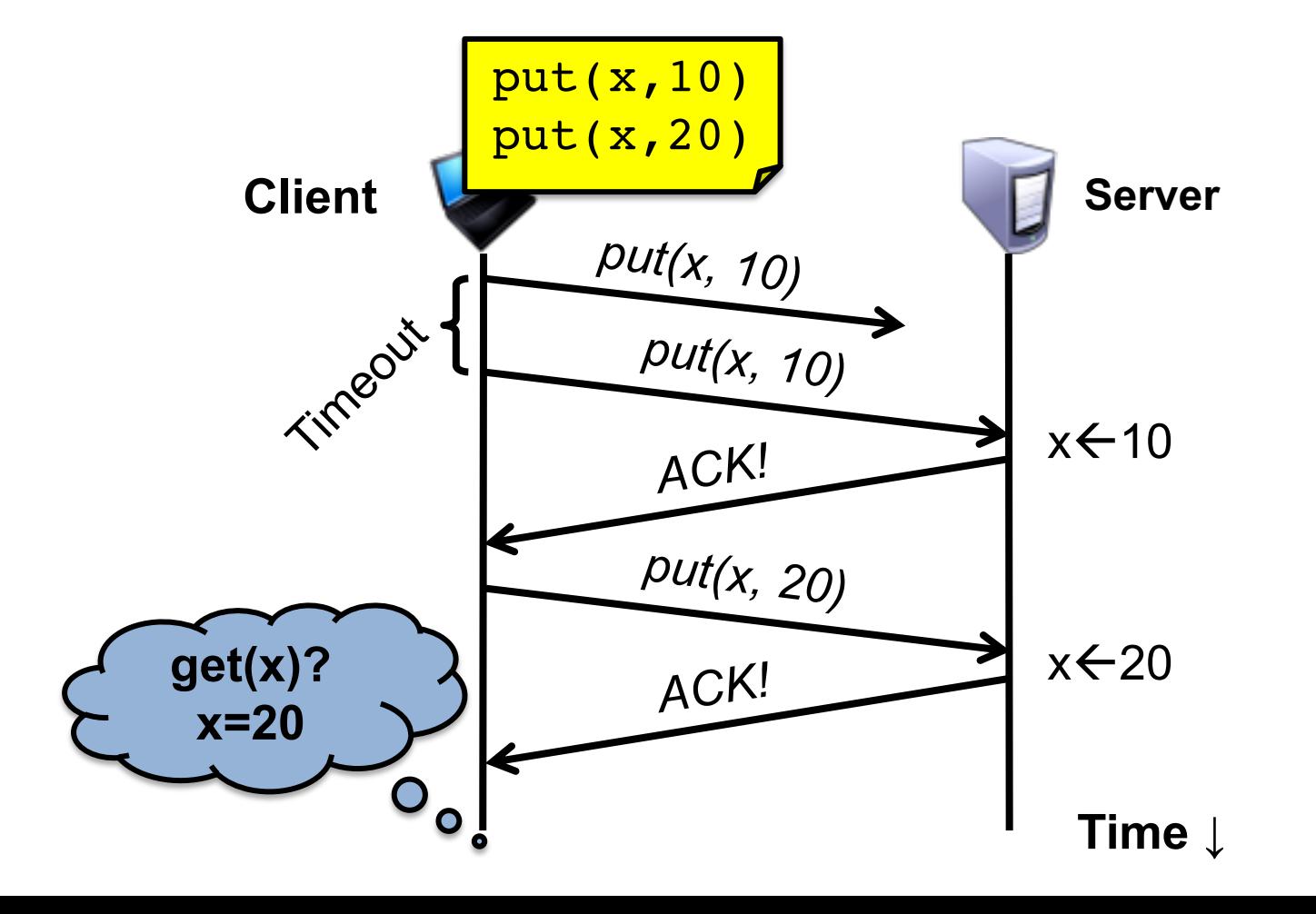

## **At-Least-Once and writes**

• Consider a client storing **key-value pairs** in a **database** – put(x, *value*), then get(x): expect answer to be *value*

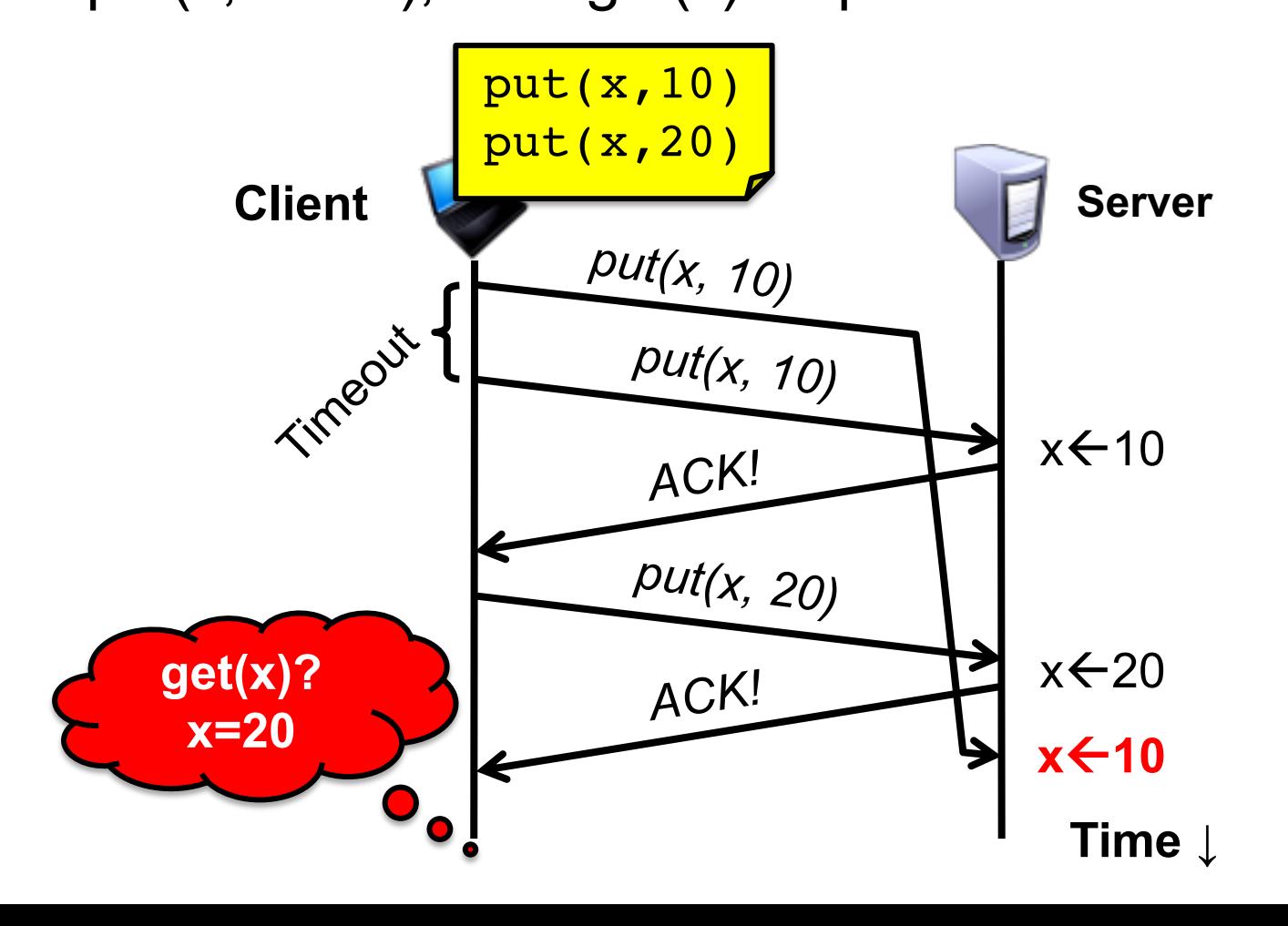

## **So is At-Least-Once** *ever* **okay?**

• **Yes:** If they are read-only operations with no side effects – *e.g.*, read a key's value in a database

- **Yes:** If the application has its own functionality to cope with duplication and reordering
	- You will need this in Assignments 3 onwards

## **At-Most-Once scheme**

**Idea:** server RPC stub detects duplicate requests – Returns previous reply **instead of re-running handler** 

- *How to detect a duplicate request?*
	- **Test:** Server sees same function, same arguments twice
		- **No!** Sometimes applications **legitimately** submit the same function with same augments, twice in a row

### **At-Most-Once scheme**

- *How to detect a duplicate request?*
	- Client stub includes unique *transaction ID* (*xid*) with each one of its RPC requests
	- Client stub uses **same xid** for retransmitted requests

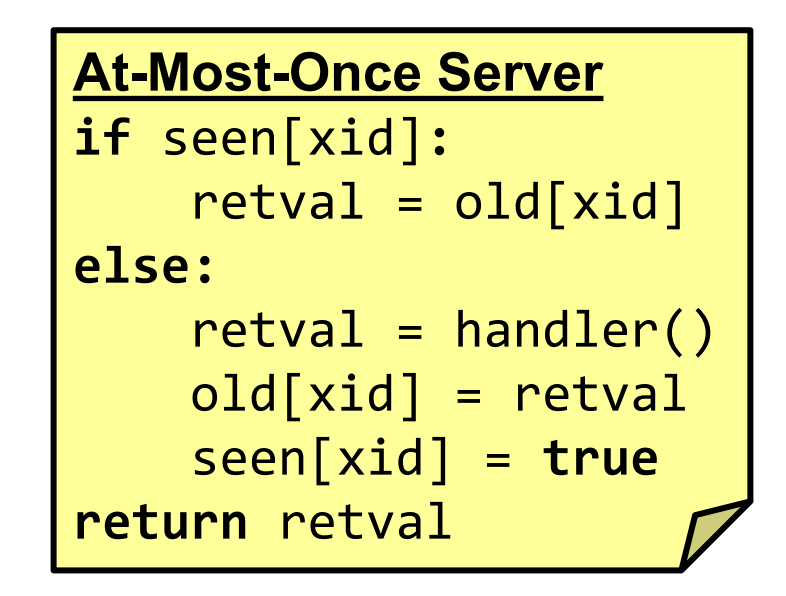

# **At Most Once: Providing unique XIDs**

- *How to ensure that the xid is unique?*
- 1. Combine a unique client ID (*e.g.*, IP address) with the current time of day
- 2. Combine unique client ID with a sequence number
	- Suppose the client crashes and restarts. *Can it reuse the same client ID?*
- 3. Big random number (probabilistic, not certain guarantee)

# **At-Most-Once: Discarding server state**

- **Problem: seen** and **old** arrays will **grow without bound**
- **Observation:** By construction, when the client gets a response to a particular xid, it will **never re-send it**
- Client could **tell** server "I'm done with xid *x* delete it"
	- Have to tell the server about **each and every** retired xid
		- Could **piggyback** on subsequent requests

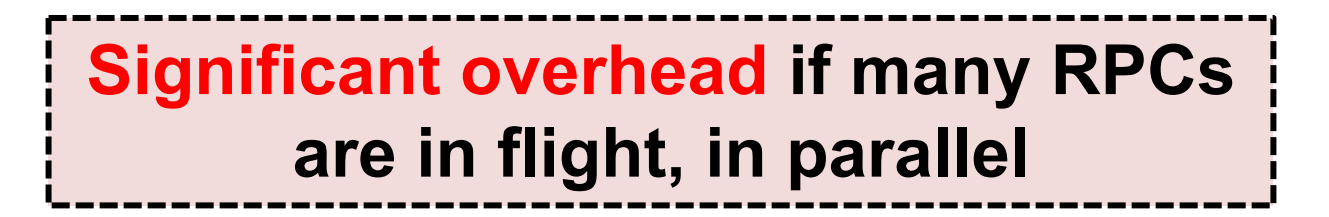

## **At-Most-Once: Discarding server state**

- **Problem: seen** and **old** arrays will **grow without bound**
- Suppose xid =  $\langle$ unique client id, sequence no. $\rangle$ – *e.g.* ⟨42, 1000⟩, ⟨42, 1001⟩, ⟨42, 1002⟩
- Client includes "seen all replies ≤ *X*" with every RPC – Much like TCP sequence numbers, acks
- *How does the client know that the server received the information about retired RPCs?*
	- **Idea:** Each one of these is **cumulative**: later seen messages subsume earlier ones

## **At-Most-Once: Concurrent requests**

- **Problem:** How to handle a duplicate request while the original is still executing?
	- Server doesn't know reply yet. Also, we don't want to run the procedure twice

• **Idea:** Add a **pending** flag per executing RPC – Server waits for the procedure to finish, or ignores

### **At Most Once: Server crash and restart**

• **Problem:** Server may crash and restart

• *Does server need to write its state (seen, old) to disk?*

- Yes! On **server crash and restart:**
	- If **old[]**, **seen[]** arrays are only in memory:
		- Server will forget, **accept duplicate requests**

# **Exactly-once?**

- Need retransmission of at least once scheme
- Plus the duplicate filtering of at most once scheme
	- To survive **client** crashes, client needs to record pending RPCs on disk
		- So it can replay them with the same unique identifier
- Plus story for making server reliable
	- Even if server fails, it needs to continue with full state
	- To survive **server** crashes, server should log to disk results of completed RPCs (to suppress duplicates)

# **Exactly-once for external actions?**

- Imagine that the remote operation triggers an external physical thing
	- *e.g.,* dispense \$100 from an ATM
- The ATM could crash immediately before or after dispensing and lose its state
	- Don't know which one happened
		- Can, however, make this window very small
- **So can't achieve exactly-once in general,** in the presence of external actions

# **Summary: RPCs and Net. Comm.**

- Layers are our friends!
- RPCs are everywhere
- **Necessary** issues surrounding machine heterogeneity
- **Subtle** issues around **failures**
	- At-least-once w/ retransmission
	- At-most-once w/ duplicate filtering
		- Discard server state w/ cumulative acks
	- Exactly-once with:
		- at-least-once + at-most-once + fault tolerance + no external actions

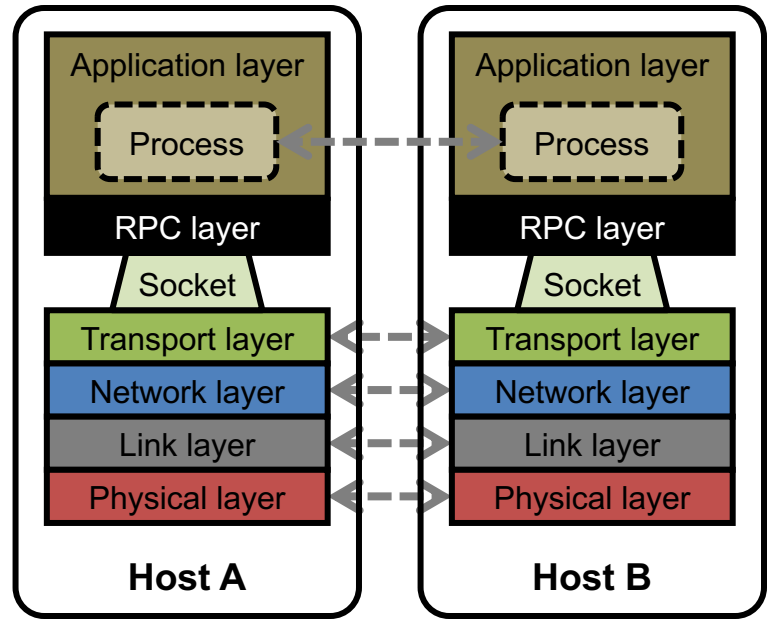

### **Go's net/rpc is at-most-once**

- Opens a TCP connection and writes the request
	- TCP may retransmit but server's TCP receiver **will filter out duplicates internally,** with sequence numbers
	- No retry in Go RPC code (*i.e.,* will **not** create a second TCP connection)
- However: Go RPC **returns an error** if it doesn't get a reply
	- Perhaps after a TCP timeout
	- Perhaps server didn't see request
	- Perhaps server processed request but server/net failed before reply came back

# **RPC and Assignments 1 and 2**

- Go's RPC **isn't enough** for Assignments 1 and 2 – It only applies to a single RPC call
	- If worker doesn't respond, master **re-sends** to another
		- Go RPC **can't detect** this kind of duplicate
	- **Breaks at-most-once** semantics
		- No problem in Assignments 1 and 2 (handles at application level)
- In Assignment 3 **you** will explicitly detect duplicates using something like what we've talked about